, .

#### ĐẠI HỌC ĐÀ NẰNG CÔNG HÒA XÃ HỘI CHỦ NGHĨA VIỆT NAM TRƯỜNG ĐẠI HỌC NGOẠI NGỮ Độc lập  $-$  Tự do  $-$  Hạnh phúc

 $S6:$   $34\sqrt[3]{}$  */DHNN-DT* V/v triển khai đào tao trư tuyến các học phần học kỳ 2 năm học 2019-2020

fJd *N!ing, ngdy01 thang ~ niim 2020*

Kính gửi: Thủ trưởng các đơn vị.

Căn cứ công văn số 795/BGDĐT-GDĐH ngày 13/3/2020 của Bộ Giáo duc và Đào tao về việc triển khai công tác Đào tao từ xa (ĐTTX) ứng phó với dịch Covid-19, công văn số 988/BGDĐT-GDĐH ngày 23/3/2020 của Bô Giáo duc và Đào tao về việc đảm bảo chất lượng ĐTTX trong thời gian phòng chống dịch Covid-19; công văn số 958/DHDN-DT ngày 18/3/2020 của Đai học Đà Nẵng về việc triển khai công tác ĐTTX trong thời gian sinh viên chưa học tập trung, trước tình hình dịch bệnh Covid-19 còn diễn biến phức tap trên phạm vi cả nước, Hiệu trưởng đề nghị các đơn vị triển khai đào tạo true tuyến các học phần thuộc học kỳ 2 năm học 2019-2020 như sau:

1. Tổ chức đào tao trực tuyến tất cả các học phần thuộc học kỳ 2 năm học 2019-2020 từ ngày 06/4/2020. Áp dung cho tất cả các hê, các bậc, các hình thức đào tạo tại Truờng.

a) Các Khoa, Tổ Bộ môn, giảng viên đăng ký các lớp học phần triển khai giảng day trực tuyến (Phụ lục 1) có xác nhân của Trưởng khoa và gửi về Phòng Đào tạo, Phòng Thanh tra pháp chế trước ngày 03/4/2020.

b) Đối với các học phần không thể triển khai giảng dạy trực tuyến, như: Giáo dục thể chất, Thực tập tốt nghiệp. Tùy theo tình hình thực tế, Trường sẽ điều chỉnh kế hoạch học tập của học phần sau khi sinh viên trở lại học tập. Dữ liệu sinh viên đã đăng ký vào các lớp học phần này vẫn được lưu giữ.

c) Các học phần triển khai đào tao trực tuyến thực hiện theo quy định tạm thời về đào tao trực tuyến kết hợp với đào tạo truyền thống tại Trường Đại học Ngoại ngữ -DHDN (Quyết định số 259/QĐ-ĐHNN ngày 27/3/2019). Quy trình triển khai được thực hiện theo hướng dẫn ở phụ lục 2.

d) Kiểm tra đánh giá

- Giảng viên đánh giá quá trình học tập của người học thông qua hệ thống LMS và Microsoft Teams hoặc các ứng dung day học trực tuyến theo thời gian thực khác;

- Lich thi/đánh giá cuối kỳ sẽ được điều chỉnh tùy theo tình hình thực tế.

- Điều kiên thi/đánh giá cuối kỳ:

+ Sinh viên/học viên phải hoàn thành học phí học kỳ 2 năm học 2019-2020 theo quy dinh

+ Tham gia và hoàn thành các hoạt động học tập trên hệ thống LMS, Microsoft Teams hoặc các ứng dụng dạy học trực tuyến theo thời gian thực khác, các yêu cầu cụ thể khác của CTĐT, giảng viên phụ trách lớp.

2. Phòng Đào tạo ra Thông báo cho sinh viên biết về việc đăng ký, tham gia học trư tuyến và điều kiện để thi/đánh giá, kiểm tra trong học trực tuyến.

3. Phòng Công tác sinh viên, Phòng Tổ chức hành chính (Tổ truyền thông), Đoàn thanh niên - Hội sinh viên, các Khoa thực hiện thông báo rộng rãi qua hệ thống thông tin điện tử để sinh viên biết và đăng ký tham gia học trực tuyến.

4. Phòng Thanh tra - Pháp chế theo dõi việc triển khai giảng dạy trực tuyến của Khoa/giảng viên, báo cáo Hiệu trưởng việc thực hiện công tác giảng dạy theo quy định.

5. Trung tâm CNTT và Học liệu, Tổ Quản trị mạng xây dựng các tài liệu hướng dẫn, tập huân cho giảng viên và sinh viên, hô trợ Khoa/giảng viên triên khai giáng dạy<br>. trưc tuyến.

6. Trong quá trình triển khai, các Khoa/GV có yêu cầu hỗ trợ kỹ thuật vui lòng liên hê:

+ Nguyễn Văn Hồng Quang (Email: nvhquang@ufl.udn.vn; Điện thoại: 0935120886)

+ Đăng Ngọc Sang (Email: dnsang  $\omega$ ufl.udn.vn; Điện thoại: 0905526255)

Hiệu trưởng đề nghị các đơn vị nghiêm túc triển khai thực hiện.

Trân trọng./.

#### *No'i nhiin:*

- Đai học Đà Nẵng (để b/cáo)
- Ban Giám hiệu;
- Khoa Luật, LLCT, KTCT (ĐH Kinh tế);
- Khoa TLGD, Ngữ Văn, Tin học (ĐH Sư phạm);
- Các đơn vị trực thuộc;
- Luu: VT, P.DT.

# PHÓ HIỆU TRƯỞNG

**LE. HIỆU TRƯỞNG** 

#### **PGS.TS.** Nguyễn Văn Long

 $1 - 1 - 1 = 40 - 1 = 0.11$ 

ĐẠI HỌC NGOẠI NGỮ **KHOA ……………..**

# **ĐĂNG KÝ**

Triển khai các học phần đào tạo trực tuyến

### **I. Các lớp học phần triển khai đào tạo trực tuyến**

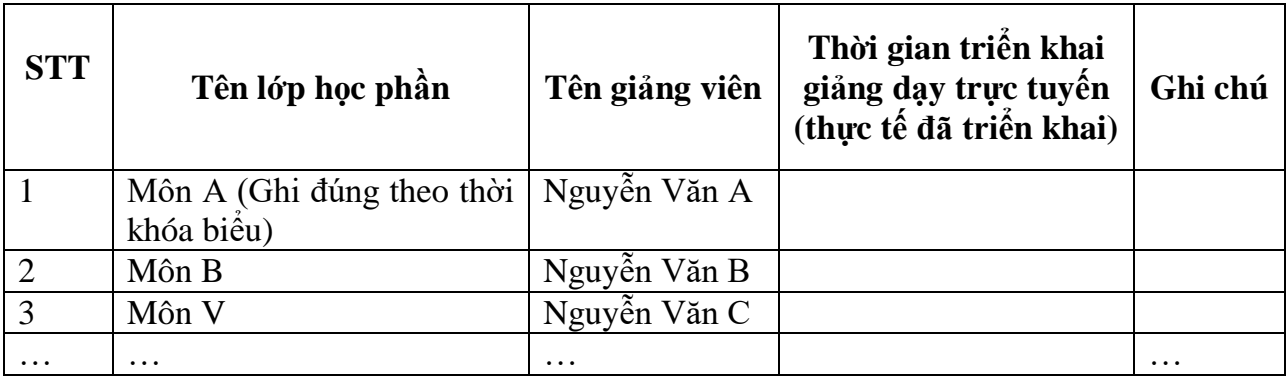

#### **II. Đề xuất, kiến nghị (nếu có)**

....................................................................................................................................... .......................................................................................................................................

### **TRƯỞNG KHOA**

#### **HƯỚNG DẪN**

Về việc triển khai các lớp học phần đào tạo trực tuyến

#### **I. MỤC ĐÍCH**

Thống nhất việc triển khai đào tạo trực tuyến tại Trường Đại học Ngoại ngữ - Đại học Đà Nẵng

#### **II. TÀI LIỆU VIỆN DẪN**

1. Công văn số 988/BGDĐT-GDĐH ngày 23/3/2020 của Bộ Giáo dục và Đào tạo về việc đảm bảo chất lượng đào tạo từ xa trong thời gian phòng chống dịch Covid-19.

2. Quyết định số 259/QĐ-ĐHNN ngày 27/3/2019 của Hiệu trưởng Trường Đại học Ngoại ngữ về việc ban hành quy định tạm thời về đào tạo trực tuyến kết hợp với đào tạo truyền thống tại Trường Đại học Ngoại ngữ - ĐHĐN.

#### **III. QUY TRÌNH** 1. Lưu trình

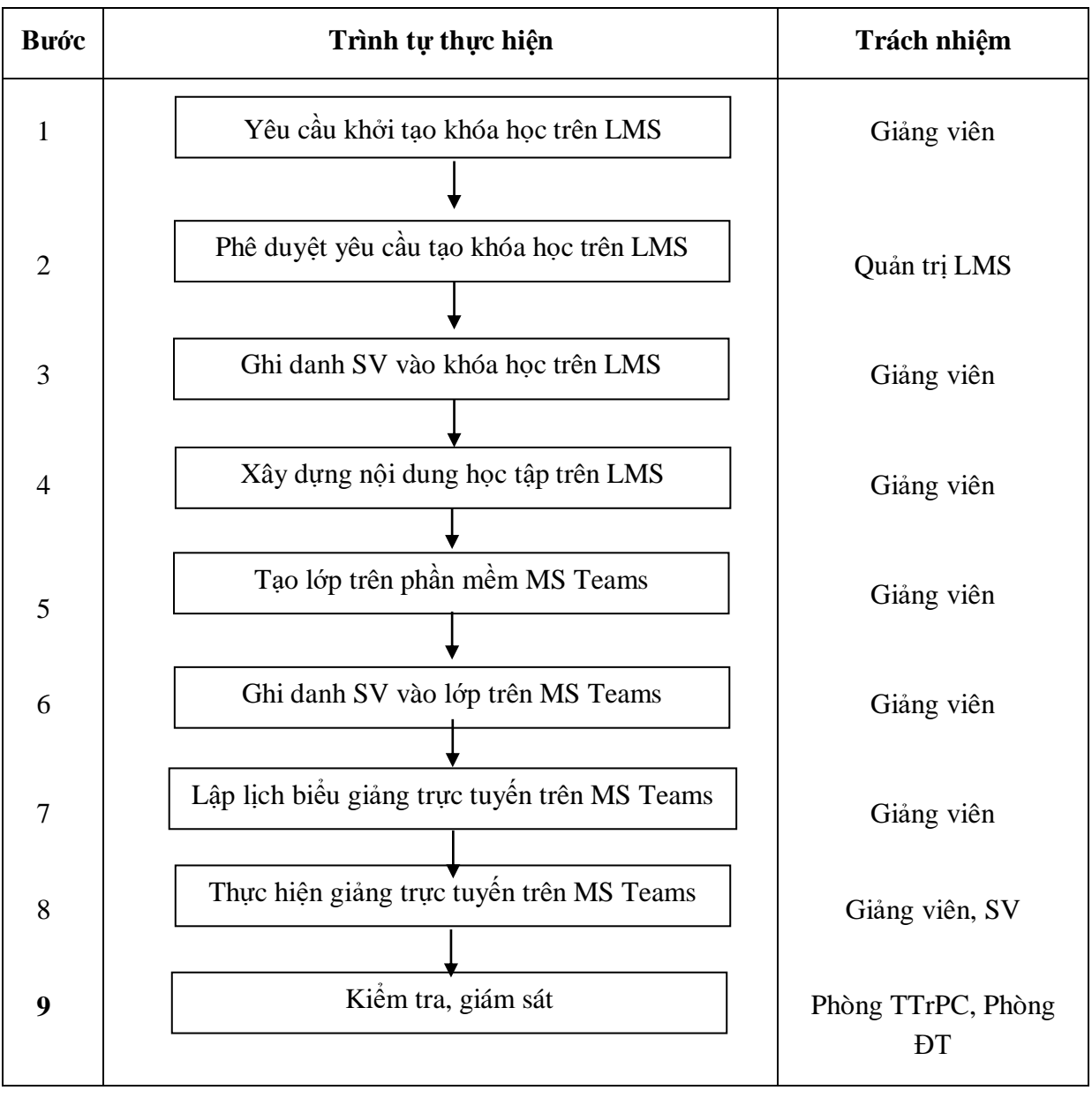

# **2. Mô tả chi tiết**

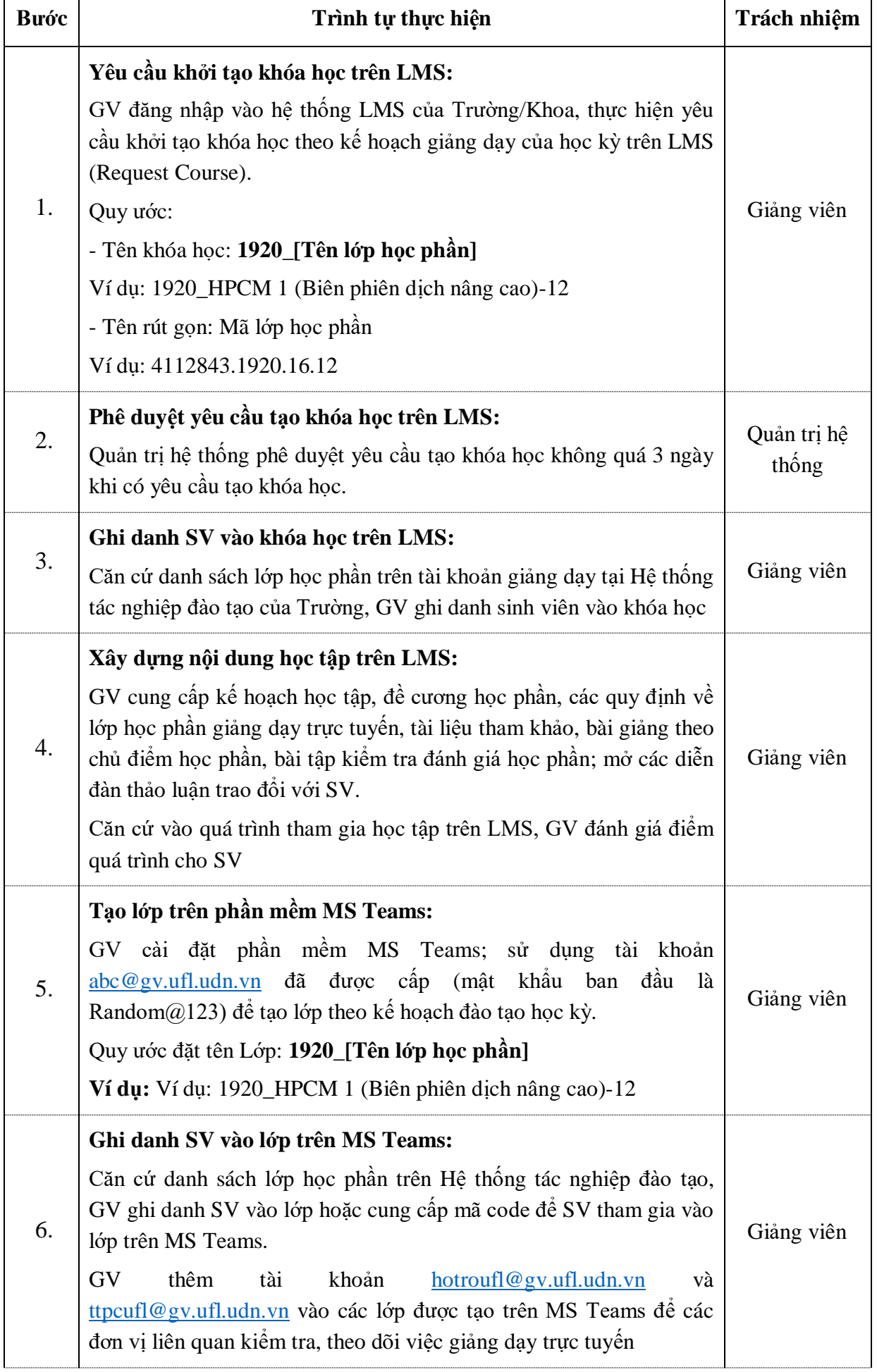

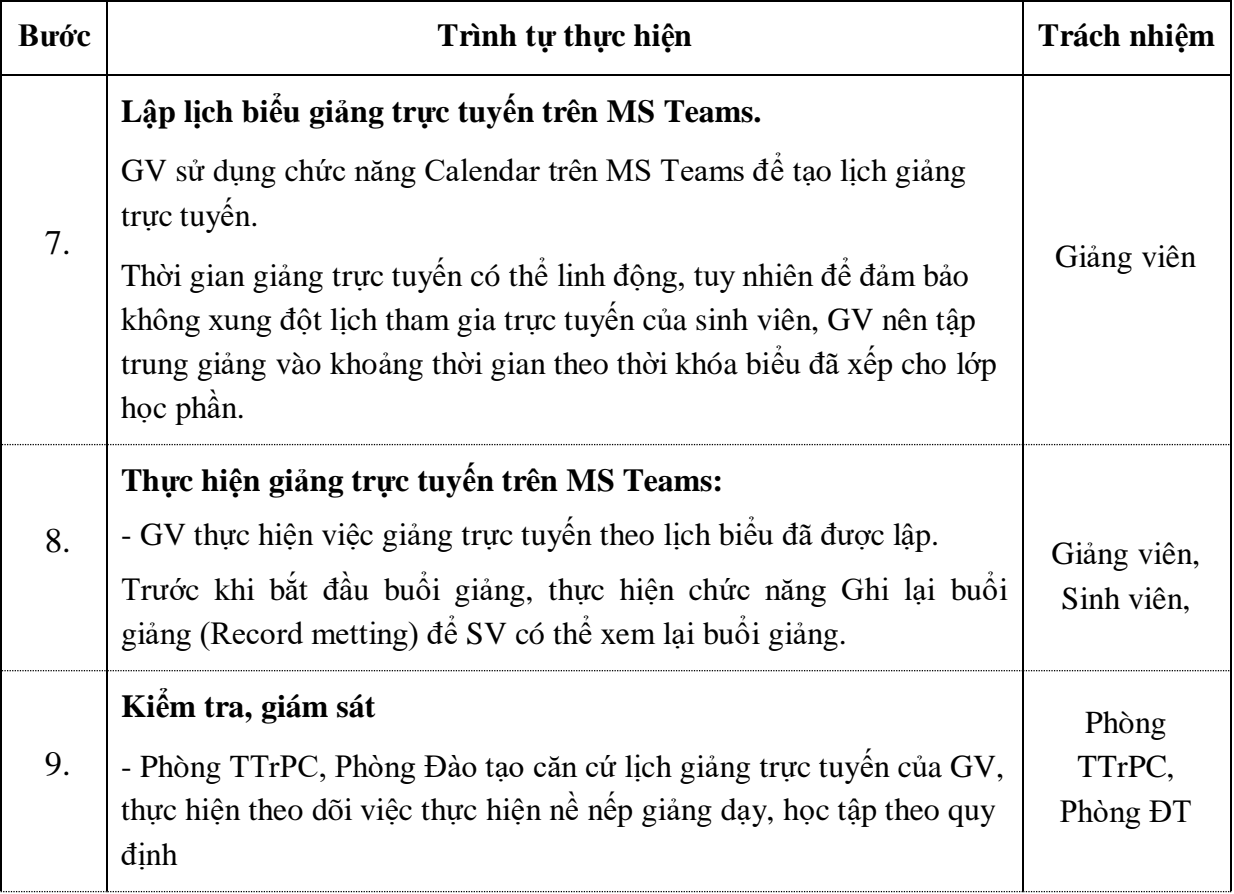